# Package 'PloGO2'

April 11, 2024

Type Package

Title Plot Gene Ontology and KEGG pathway Annotation and Abundance

Version 1.14.0

Description Functions for enrichment analysis and plotting gene ontology or KEGG pathway information for multiple data subsets at the same time. It also enables encorporating multiple conditions and abundance data.

Author Dana Pascovici, Jemma Wu

Maintainer Jemma Wu <jemma.wu@mq.edu.au>, Dana Pascovici <dana.pascovici@mq.edu.au>

**Depends**  $R$  ( $>= 4.0$ ), GO.db, GOstats

Imports lattice, httr, openxlsx, xtable

biocViews Annotation, Clustering, GO, GeneSetEnrichment, KEGG, MultipleComparison, Pathways, Software, Visualization

License GPL-2

git\_url https://git.bioconductor.org/packages/PloGO2

git\_branch RELEASE\_3\_18

git\_last\_commit d6bc3c9

git\_last\_commit\_date 2023-10-24

Repository Bioconductor 3.18

Date/Publication 2024-04-10

# R topics documented:

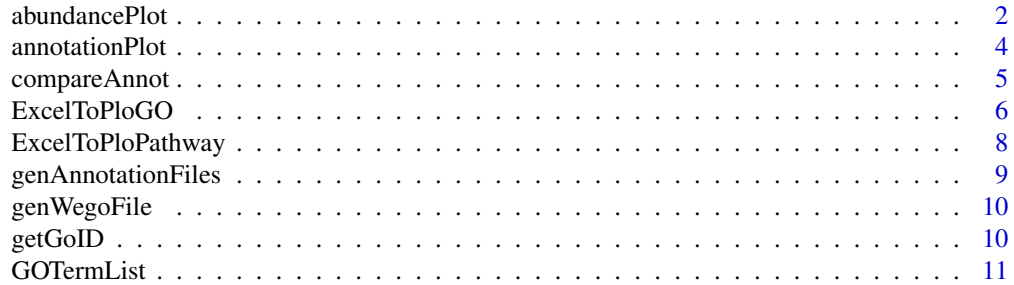

# <span id="page-1-0"></span>2 abundancePlot

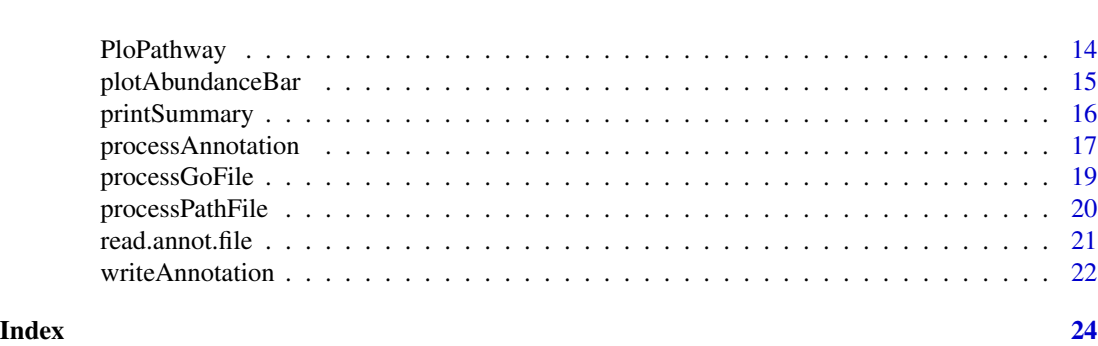

```
abundancePlot Function to summarize and plot abundance information from an an-
                       notations results list
```
# Description

Generates one GO/pathway abundance plot for each file, and (provided the number of GO/pathway cateGO/pathwayries is reasonably small) also an abundance plot for each GO/pathway category across all files provided. The abundance values are \*added\* for all values in one category. Hence if the initial values represented percentages such as NSAF, the final values represent percentages of the respective category.

#### Usage

```
abundancePlot(res.list, log = FALSE, printLimit = 16, Group=NULL, Plot=FALSE,
CountCutOff=3, ...)
```
# Arguments

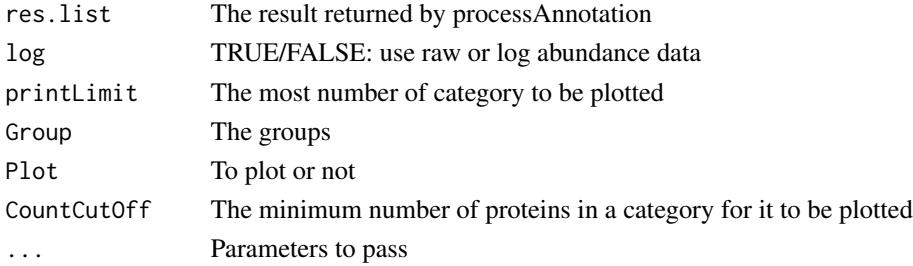

#### Value

A list object, with the following values:

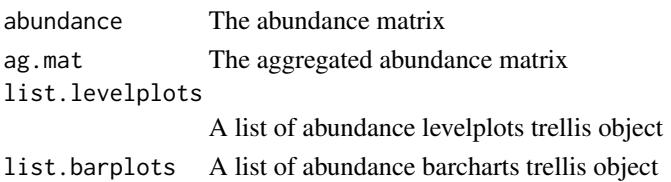

```
abundancePlot 3
```
#### Author(s)

D.Pascovici and J.Wu

#### See Also

See Also as [processAnnotation](#page-16-1)

```
# get list of ID's
GOIDlist <- GOTermList("MF", 2)
# find existing files
path <- system.file("files", package="PloGO2")
file.names <- paste(path, c("00100.txt", "01111.txt", "10000.txt",
"11111.txt","Control.txt"), sep="/")
datafile <- file.path(path, "NSAF.csv")
# summarize annotation
res.list <- processAnnotation(file.names, GOIDlist, data.file.name = datafile)
abundance.res <- abundancePlot(res.list)
# Plot levelplots
list.levelplots <- abundance.res$list.levelplots
for(i in seq_along(list.levelplots)) {
png(paste(names(list.levelplots)[i], ".png"), 2000, 4000, res=200)
print(list.levelplots[[i]])
dev.off()
}
# KEGG pathway
path <- system.file("files", package="PloGO2")
file.names <- file.path(path,"PWFiles", c("AllData.txt","black.txt","blue.txt","brown.txt","green.txt",
"red.txt","turquoise.txt") )
datafile <- file.path(path,"Abundance_data.csv")
Group <- names(read.csv(datafile))[-1]
AnnotIDlist <- c("osa01100","osa01110","osa01230","osa00300","osa00860")
res.list <- processAnnotation(file.names, AnnotIDlist, data.file.name = datafile)
abundance.res <- abundancePlot(res.list, Group=Group, Plot=TRUE)
# Plot levelplots
list.levelplots <- abundance.res$list.levelplots
for(i in seq_along(list.levelplots)) {
png(paste(names(list.levelplots)[i], ".png"), 2000, 4000, res=200)
print(list.levelplots[[i]])
```
# <span id="page-3-0"></span>4 annotationPlot

```
dev.off()
}
# Plot barchats by categories
list.barplots <- abundance.res$list.barplots
for(i in seq_along(list.barplots)) {
png(paste(names(list.barplots)[i], ".png"), 2000, 2000, res=200)
print(list.barplots[[i]])
dev.off()
}
```
annotationPlot *Function to summarize and plot extracted GO or pathway annotation*

# Description

Summarize the information from the GO or pathway annotation list into a table of counts and percentages, and possibly print a few images.

#### Usage

```
annotationPlot(res.list, percentages = FALSE, plot = TRUE, trimzero = FALSE, type=c("GO", "pathway"))
```
# Arguments

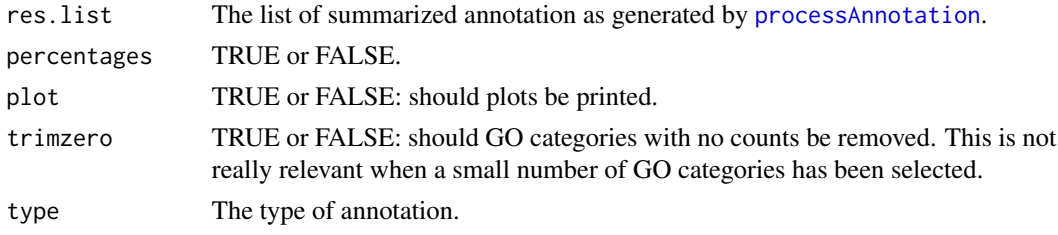

# Value

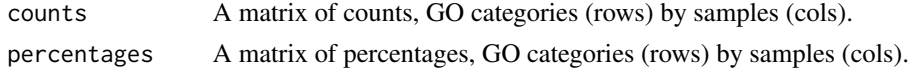

# Author(s)

D. Pascovici

# See Also

See Also [processAnnotation](#page-16-1)

# <span id="page-4-0"></span>compareAnnot 5

#### Examples

```
## Not run:
# get list of ID's
GOIDlist <- GOTermList("BP", 2)
# find existing files
dir <- system.file("files", package="PloGO2")
file.names <- paste(dir,c("00100.txt", "01111.txt", "10000.txt",
"11111.txt","Control.txt"), sep="/")
# summarize annotation
res.list <- processAnnotation(file.names, GOIDlist)
annotationPlot(res.list, plot=FALSE)
## End(Not run)
# KEGG pathway
dir <- system.file("files", package="PloGO2")
fname <- file.path(dir,"PWFiles", c("red.txt", "blue.txt", "yellow.txt", "green.txt", "turquoise.txt") )
datafile <- file.path(dir,"Abundance_data.csv")
AnnotIDlist <- c("osa01100","osa01110","osa01230","osa00300","osa00860")
res.list <- processAnnotation(fname, AnnotIDlist, data.file.name = datafile)
annotationPlot(res.list, plot=TRUE, type="pathway")
```
compareAnnot *Function to compare annotation percentages*

#### Description

Compare annotation percentages by means of Fisher's exact test. A reference must be selected, and that name must be amongst the annotation result list names.

#### Usage

```
compareAnnot(res.list, referenceName, removeZeros = FALSE, correction = TRUE)
```
#### Arguments

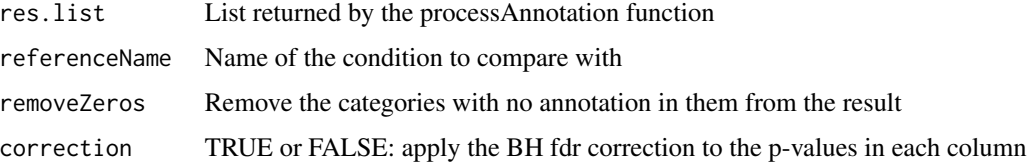

# <span id="page-5-0"></span>Value

A matrix of p-values or NA. A comparison is made for each sample other than the reference with the reference, and each GO annotation category. The result is not recorded if the annotation numbers were small for that category  $\langle 5 \rangle$ . This is strictly not needed for Fisher's exact test (though was needed for the chi-square approximation used initially).

#### Author(s)

D.Pascovici

# See Also

See Also [processAnnotation](#page-16-1)

#### Examples

```
## Not run:
# get list of ID's
GOIDlist <- GOTermList("BP", 2)
# find existing files
dir <- system.file("files", package="PloGO2")
file.names <- paste(dir,c("00100.txt", "01111.txt", "10000.txt",
"11111.txt","Control.txt"), sep="/")
# summarize annotation
res.list <- processAnnotation(file.names, GOIDlist)
# compare with Control
compareAnnot(res.list, "Control")
compareAnnot(res.list, "Control", correction=FALSE)
## End(Not run)
```
ExcelToPloGO *Function to add GO annotation to an Excel spread sheet*

#### Description

Function to add GO annotation to an Excel spread sheet

#### Usage

ExcelToPloGO(fname, colName = "Uniprot", termFile= NA, compareWithReference="none", data.file.name = "

# ExcelToPloGO 7

# Arguments

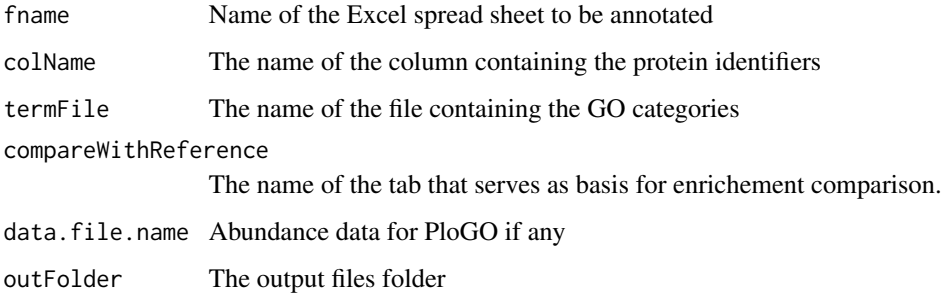

#### Value

A list object, with the following values:

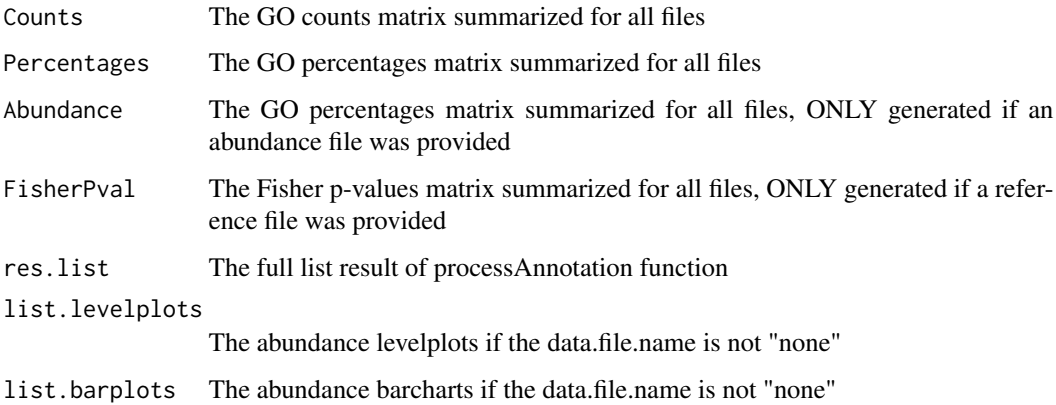

# Author(s)

D.Pascovici

# Examples

```
## Not run:
# where sample files are stored
path <- system.file("files", package = "PloGO2")
termFile = paste(path, "GODefault.txt", sep="/")
xlfile <- paste(path, "ResultsWGCNA_Input4PloGO2.xlsx", sep="/")
res <- ExcelToPloGO(xlfile, termFile=termFile, compareWithReference="AllData")
```
## End(Not run)

<span id="page-7-0"></span>

# Description

Function to add KEGG pathway annotation to an Excel spread sheet

#### Usage

ExcelToPloPathway(fname, colName = "Uniprot", compareWithReference = "none", DB.name = "pathwayDB.csv"

#### Arguments

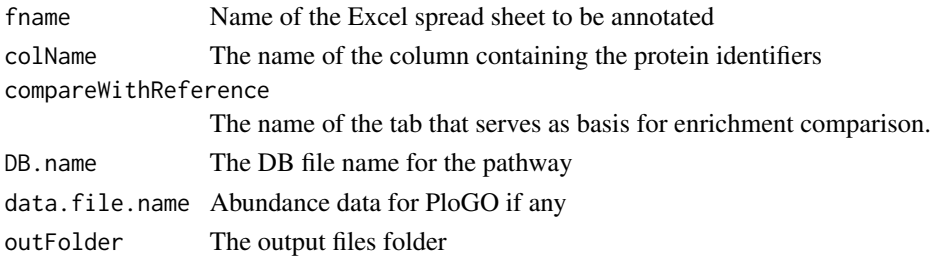

# Value

A list object, with the following values:

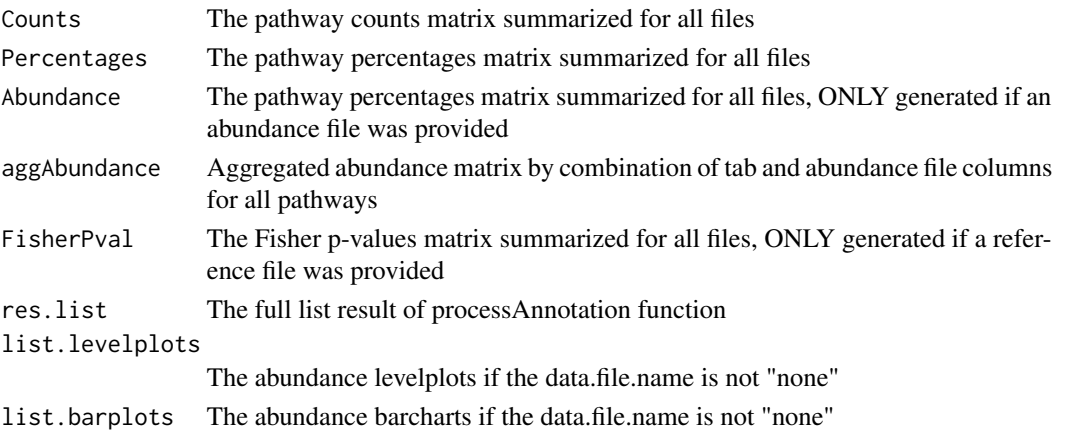

```
path <- system.file("files", package = "PloGO2")
```

```
res <- ExcelToPloPathway(file.path(path, "ResultsWGCNA_Input4PloGO2.xlsx"),
colName="Uniprot", compareWithReference="AllData", DB.name=file.path(path, "pathwayDB.csv"),
data.file.name = file.path(path, "Abundance_data.csv") )
```
<span id="page-8-0"></span>genAnnotationFiles *Function to generate a format in Wego native style from a list of Uniprot identifiers*

# Description

Given a Excel spreadsheet with multiple tabs, generate a Wego file for each tab using a predownload DB file.

#### Usage

```
genAnnotationFiles(fExcelName, colName="Uniprot",
DB.name = "pathwayDB.csv", folder="PWFiles",outFolder=tempdir())
```
# Arguments

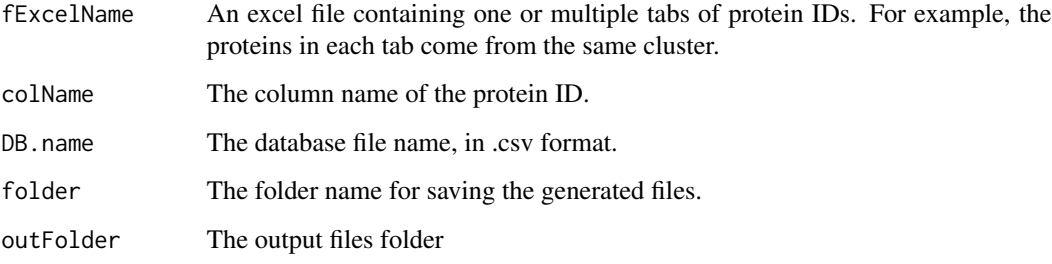

# Value

The folder path for generated annotation files.

#### Author(s)

J. Wu

```
path <- system.file("files", package = "PloGO2")
```

```
genAnnotationFiles(fExcelName = file.path(path, "ResultsWGCNA_Input4PloGO2.xlsx"),
colName="Uniprot",
DB.name = file.path(path, "pathwayDB.csv"))
```
<span id="page-9-0"></span>

#### Description

Connects to the Uniprot Biomart using functionality from the biomaRt package, downloads GO information and organizes it as needed.

# Usage

```
genWegoFile(IDList, fname = "Wego.txt", database = "uniprot", outFolder=tempdir())
```
# Arguments

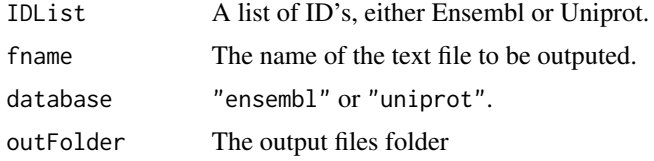

# Value

File path of generated Wego files

# Author(s)

D. Pascovici

# Examples

```
v <- c("Q9HWC9","Q9HWD0","Q9I4N8","Q9HW18","Q9HWC9","Q9HWD0")
## Not run: genWegoFile(v, fname = "F1.txt")
```
getGoID *Function to map a vector of GO terms to the corresponding GO ID's*

# Description

This function is rather slow and inefficient, as it first extracts all GO terms then matches the current one. However, it in only intended for a one off matching of terms of interest to the respective nodes.

#### Usage

getGoID(v)

#### <span id="page-10-0"></span>GOTermList 11

#### Arguments

v the precise spelling of the go term

# Value

The list of matched terms, with names the respective GO ID's/

# Author(s)

D. Pascovici

# Examples

```
getGoID(c("biological_process", "transport"))
```

```
# however the next one is not found as the proper term name has an
# underscore "cellular_component"
getGoID("cellular component")
```
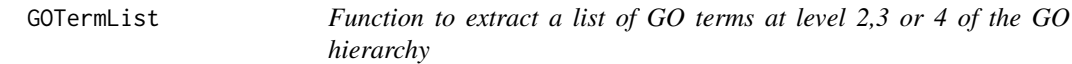

# Description

At the moment a quick and dirty way to extract all GO nodes at levels 2, 3 or 4 of the GO hierarchy.

# Usage

```
GOTermList(ontology = "BP", level = 2, node = NULL)
```
# Arguments

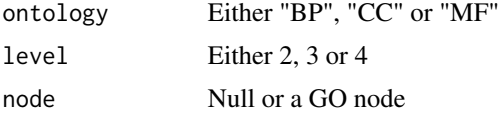

# Details

This is a quick and dirty way to extract a list of GO terms of interest. That can be one of the levels 2, 3 or 4 or all subnodes (children) of a particular node if a valid GO is provided for the node parameter. Should be rewritten.

# Value

A vector of GO nodes

# <span id="page-11-0"></span>Author(s)

D. Pascovici

# Examples

```
GOTermList("BP", 2)
GOTermList("CC", 2)
```
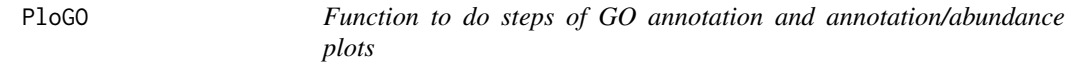

# Description

Summarize GO categories for all the files in the zip, if provided merge data from data file, generate annotation and abundance plots and comparison with reference.

#### Usage

```
PloGO(zipFile = "none", termFile="none", ontology = "BP", ontologyLevel = 2, reference = "none", data.fi
filesPath=".", node=NULL, aggregateFun="sum", logAb=FALSE, ...)
```
# Arguments

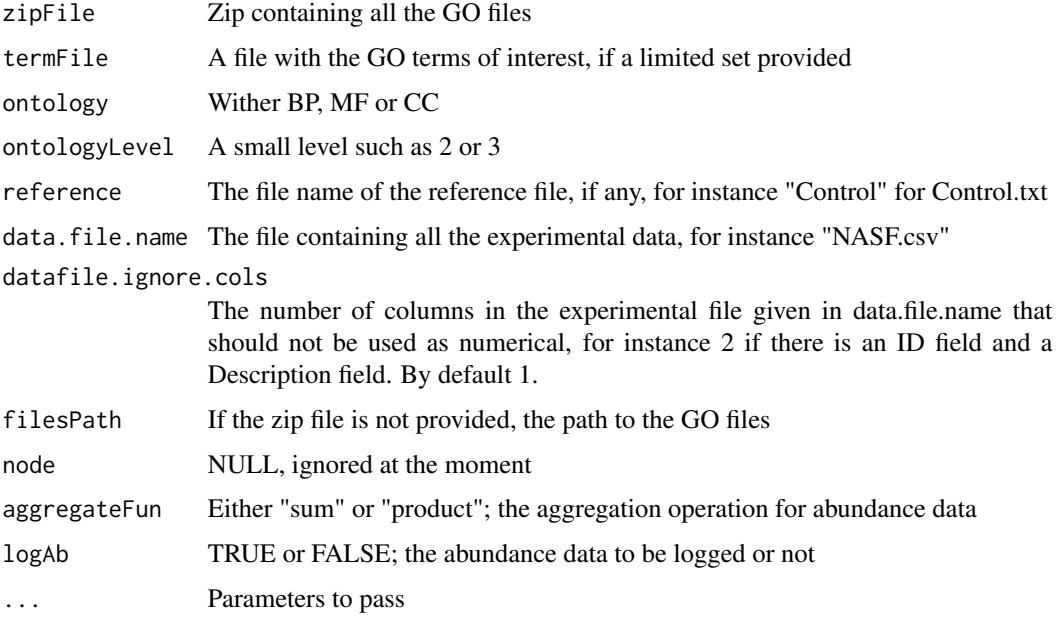

# <span id="page-12-0"></span> $P$ loGO  $\qquad \qquad$  13

# Details

Process all the GO files provided, in the directory or the zip, and assign ID's to the respective categories. The categories can come from a target list, or from a choice of level and ontology. If a reference is provided, then the numbers of identifiers in each category is compared to the reference by means of Fisher's exact test. If a data file is provided, then the quantitative values are aggregated into the sets.

# Value

A list object, with the following values:

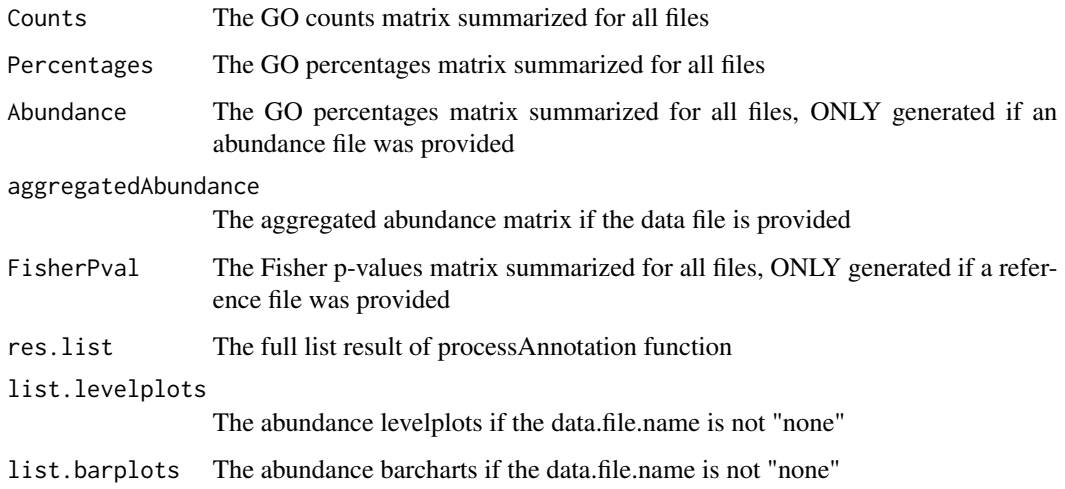

# Author(s)

D. Pascovici

# See Also

[processAnnotation](#page-16-1)

```
# where sample files are stored
path <- system.file("files", package = "PloGO2")
# run PloGO with list of id's, data file and reference
res <- PloGO( zipFile=paste(path, "GOfiles.zip", sep="/"),
reference="Control", termFile = paste(path, "GOListDrought.txt", sep="/"),
data.file.name = paste(path, "NSAFDesc.csv", sep="/"),
datafile.ignore.cols = 2)
```
<span id="page-13-0"></span>

#### Description

Summarize pathway categories for all the files in the zip, if provided merge data from data file, generate annotation and abundance plots and comparison with reference.

# Usage

```
PloPathway(zipFile = "none", reference = "none", data.file.name = "none", datafile.ignore.cols = 1, fil
```
#### Arguments

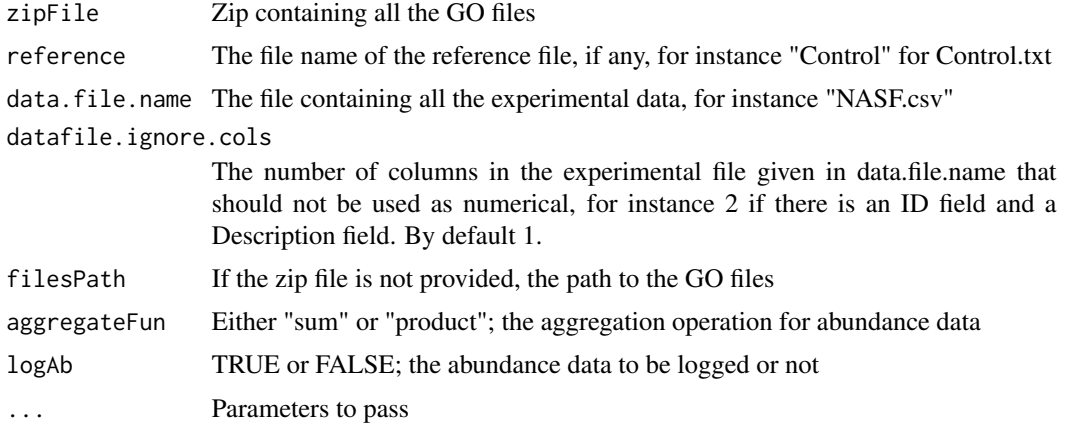

# Details

Process all the pathway files provided, in the directory or the zip, and assign ID's to the respective categories. If a reference is provided, then the numbers of identifiers in each category is compared to the reference by means of Fisher's exact test. If a data file is provided, then the quantitative values are aggregated into the sets.

# Value

A list object, with the following values:

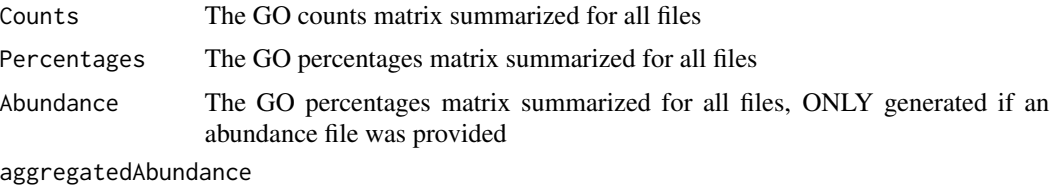

The aggregated abundance matrix if the data file is provided

# <span id="page-14-0"></span>plotAbundanceBar 15

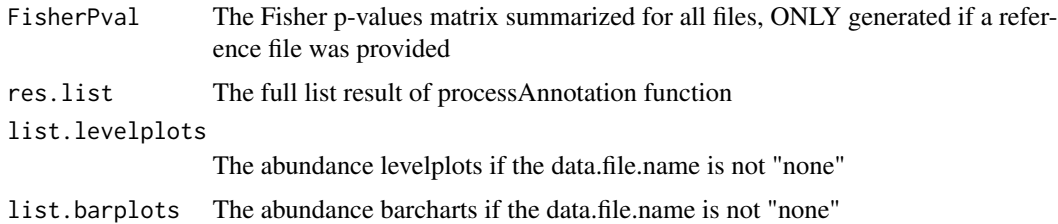

#### Author(s)

J. Wu

# See Also

[processAnnotation](#page-16-1)

#### Examples

```
# where sample files are stored
path <- system.file("files", package = "PloGO2")
# run PloPathway with list of id's, data file and reference
res <- PloPathway( zipFile=paste(path, "PWFiles.zip", sep="/"),
reference="Alldata",
data.file.name = paste(path, "Abundance_data.csv", sep="/"),
datafile.ignore.cols = 1)
```
plotAbundanceBar *Function to plot abundance barplot*

# Description

Plot the aggregated abundance barplot for all files/clusters

#### Usage

```
plotAbundanceBar(mat.abundance, mat.counts, min.count=5)
```
# Arguments

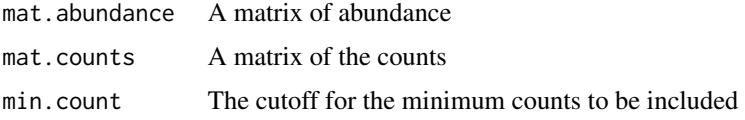

#### Value

None returned, generate a barplot.

#### <span id="page-15-0"></span>Author(s)

J.Wu

# Examples

```
path <- system.file("files", package = "PloGO2")
# run PloPathway with list of id's, data file and reference
res <- PloPathway( zipFile=paste(path, "PWFiles.zip", sep="/"),
reference="Alldata",
data.file.name = paste(path, "Abundance_data.csv", sep="/"),
datafile.ignore.cols = 1)
png("AbundanceBarplot.png", 2500, 2000, res=300)
par(mar=c(4,10,4,14))
plot.res <- plotAbundanceBar(res$aggregatedAbundance, res$Counts)
dev.off()
```
printSummary *Function to print the summary file of PloGO2 results.*

# Description

Each tab in the summary spreadsheet of the

# Usage

```
printSummary(results, file="PloGO2Results.xlsx")
```
# Arguments

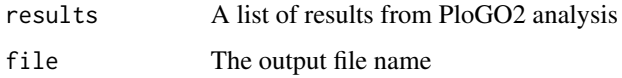

# Value

TRUE if at least some annotations were found, FALSE otherwise.

#### Author(s)

J. Wu

# <span id="page-16-0"></span>processAnnotation 17

#### Examples

```
## Not run:
path <- system.file("files", package = "PloGO2")
# run PloPathway with list of id's, data file and reference
res <- PloPathway( zipFile=paste(path, "PWFiles.zip", sep="/"),
reference="Alldata",
data.file.name = paste(path, "Abundance_data.csv", sep="/"),
datafile.ignore.cols = 1)
printSummary(res)
```
## End(Not run)

<span id="page-16-1"></span>processAnnotation *Function to process a set of annotation files given a list of GO/pathway identifiers of interest*

# Description

For each file in the list extract all identifiers that belong to each GO or pathway category in the list of identifiers. An identifier "belongs" to a GO or pathway category if it is annotated at the category itself or any of its children in the GO graph.

#### Usage

```
processAnnotation(file.list, AnnotIDlist, data.file.name = NULL, printFiles = FALSE,
format = c("compact","long"), datafile.ignore.cols = 1, aggregateFun="sum")
```
# Arguments

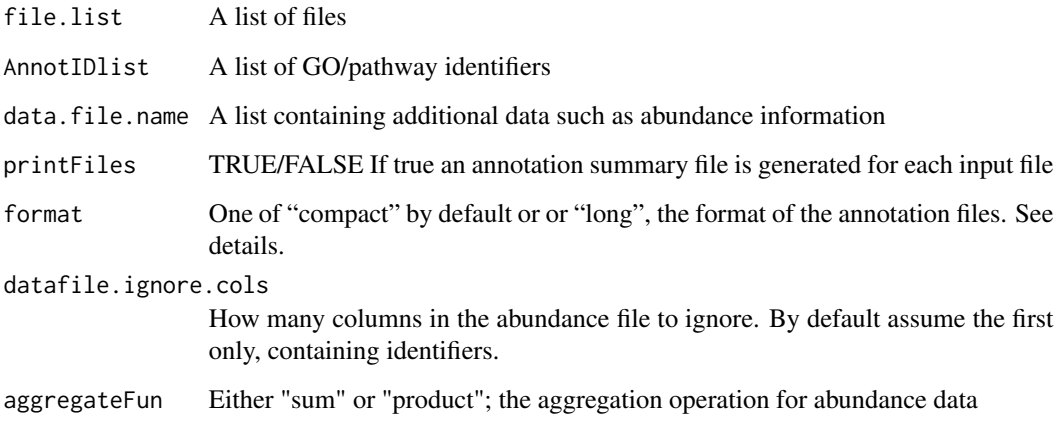

# Details

The format is for the GO/pathway files is "compact" by default, meaning a text file containing ID's in the first column, and GO/pathway identifiers in the second, separated by spaces or semicolons. This is the same as the "Wego native format". A "long" format is also accepted, meaning a text file with two or more columns separated by spaces, containing an identifier, followed by a GO/pathway id, followed optionally by other columns which are ignored. The GO/pathway id's will first be aggregated for each identifier.

#### Value

A list of the same length as the list of files submitted. Each list element is the result of [processGoFile](#page-18-1) or [processPathFile](#page-19-1).

#### Author(s)

D. Pascovici, J.Wu

# See Also

[processGoFile](#page-18-1), [processPathFile](#page-19-1)

```
# For GO analysis
# choose two simple GO categories
termList <- c("response to stimulus", "transport")
GOIDmap <- getGoID(termList)
GOIDlist <- names(GOIDmap)
path <- system.file("files", package = "PloGO2")
file.names <- file.path(path, c("00100.txt", "01111.txt", "10000.txt",
"11111.txt", "Control.txt"))
# summarize annotation
res.list <- processAnnotation(file.names, GOIDlist)
# files in long format
longFormat <- file.path(path, "goRetOutput.txt")
processAnnotation(longFormat, GOIDlist, format = "long")
# For KEGG pathway analysis
fname <- file.path(path,"PWFiles", "red.txt")
datafile <- file.path(path,"Abundance_data.csv")
AnnotIDlist <- c("osa01100","osa01110","osa01230","osa00300","osa00860")
res.list <- processAnnotation(fname, AnnotIDlist, data.file.name = datafile)
```
<span id="page-17-0"></span>

<span id="page-18-1"></span><span id="page-18-0"></span>

#### Description

For each GO category of interest extract all ID's from the file that are annotated at either the category or its GO children. If abundance data is present extract and merge.

#### Usage

 $processGoFile(fname, GOIDlist, datafile = NULL, datafile.jpg \dots = 1, format = c("compact", "long")$ 

#### Arguments

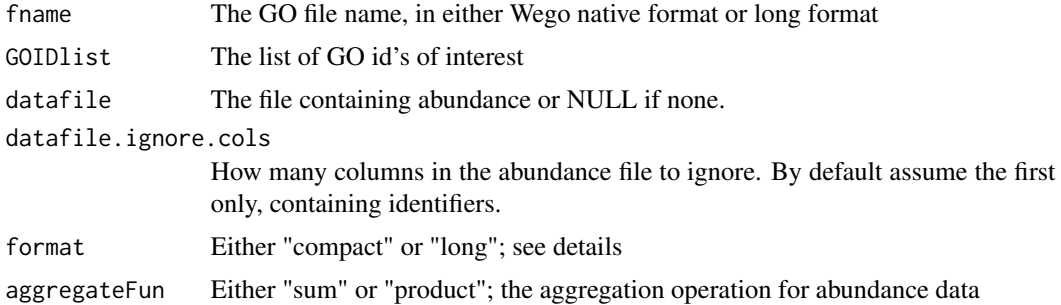

#### Details

The format is "compact" by default, meaning a text file containing ID's in the first column, and GO identifiers in the second, separated by spaces or semicolons. This is the same as the "Wego native format". A "long" format is also accepted, meaning a text file with two or more columns separated by spaces, containing an identifier, followed by a GO id, followed optionally by other columns which are ignored. The GO id's will first be aggregated for each identifier. The output of GOretriever can be used as "long" format.

#### Value

A list with the following components

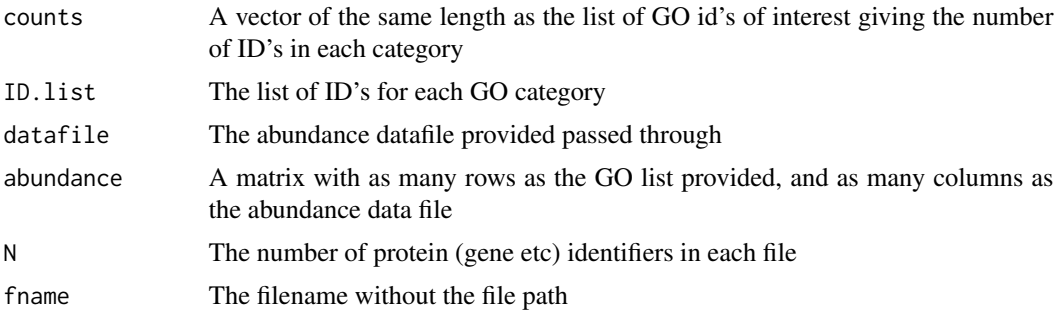

# Author(s)

D. Pascovici

#### Examples

```
termList <- c("response to stimulus", "transport")
GOIDmap <- getGoID(termList)
GOIDlist <- names(GOIDmap)
# use one of the stored files
dir <- system.file("files", package="PloGO2")
fname <- paste(dir,"00100.txt", sep="/")
datafile <- paste(dir, "NSAF.csv", sep="/")
```

```
# or if abundance in present aggregate that by category
processGoFile(fname, GOIDlist, datafile=datafile)
```
<span id="page-19-1"></span>processPathFile *Function to process a single pathway file in wego-like native format*

#### Description

For each pathway extract all ID's from the file. If abundance data is present extract and merge.

# Usage

```
processPathFile(fname, AnnotIDlist, datafile=NULL, datafile.ignore.cols=1,
format=c("compact","long"), aggregateFun="sum")
```
#### Arguments

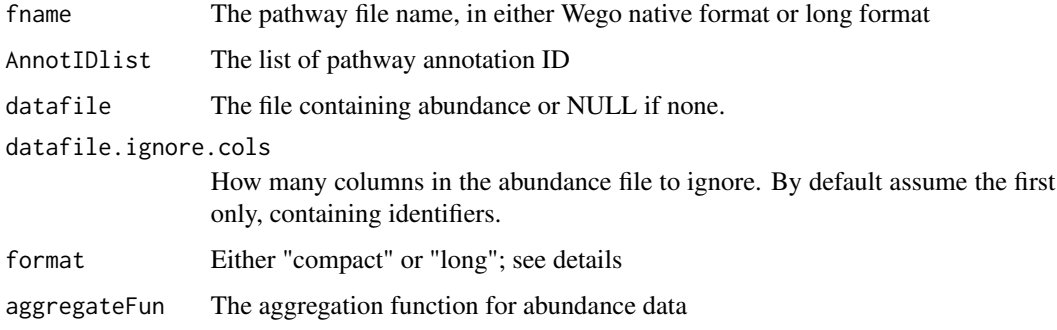

<span id="page-19-0"></span>

#### <span id="page-20-0"></span>read.annot.file 21

#### Details

The format is "compact" by default, meaning a text file containing ID's in the first column, and pathway identifiers in the second, separated by spaces or semicolons. This is the same as the "Wego native format". A "long" format is also accepted, meaning a text file with two or more columns separated by spaces, containing an identifier, followed by a pathway id, followed optionally by other columns which are ignored. The pathway id's will first be aggregated for each identifier.

# Value

A list with the following components

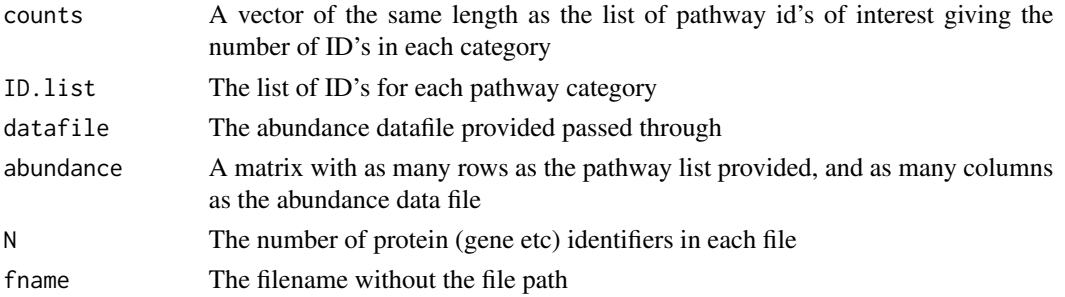

#### Author(s)

J. Wu

#### Examples

```
# use one of the stored files
dir <- system.file("files", package="PloGO2")
fname <- paste(dir,"PWFiles/AllData.txt", sep="/")
datafile <- paste(dir, "Abundance_data.csv", sep="/")
AnnotIDlist <- unique(unlist(sapply(read.delim(fname, stringsAsFactors=FALSE)[,2], function(x) strsplit(x, split
```

```
# or if abundance in present aggregate that by category
processPathFile(fname, AnnotIDlist, datafile=datafile)
```
read.annot.file *Function to read an annotation file.*

#### Description

Accepts GO id's separated by space or semicolon

#### Usage

```
read.annot.file(fname, format = c("compact","long"))
```
#### <span id="page-21-0"></span>Arguments

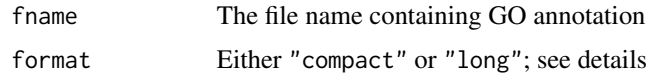

#### Details

The format is "compact" by default, meaning a text file containing ID's in the first column, and GO identifiers in the second, separated by spaces or semicolons. This is the same as the "Wego native format". A "long" format is also accepted, meaning a text file with two or more columns separated by tabs, containing an identifier, followed by a GO id, followed optionally by other columns which are ignored. The GO id's will first be aggregated for each identifier. GO files in long format can be obtained using for instance biomart, or GoRetriever.

# Value

A data frame with two columns, ID's and GO separated by spaces

#### Author(s)

T. Keighley, D.Pascovici

### Examples

```
# use one of the stored files
dir <- system.file("files", package="PloGO2")
fname <- paste(dir,"00100.txt", sep="/")
# Example with GoRetriever download
longFormat <- paste(dir,"goRetOutput.txt", sep="/")
read.annot.file(fname)
```

```
read.annot.file(longFormat, format="long")
```

```
# Example with biomart download
biomartDownload <- paste(dir,"mart_export.txt", sep="/")
read.annot.file(biomartDownload, format="long")
```
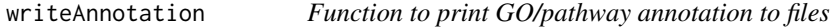

#### Description

Prints available GO or pathway annotation and abundance (if existing) in a long format or an adjacency matrix type format.

# <span id="page-22-0"></span>writeAnnotation 23

#### Usage

```
writeAnnotation(res.list, datafile = NULL, datafile.ignore.cols = 1, format = c("list", "matrix"), outFo
```
#### Arguments

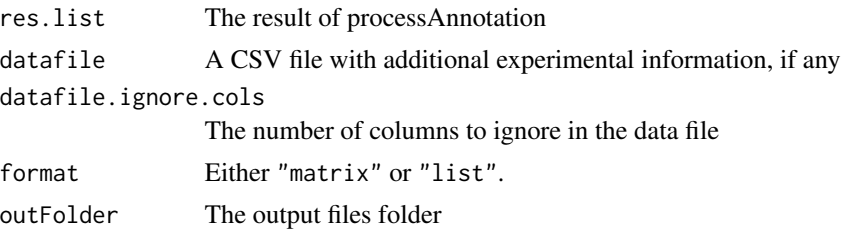

#### Details

The GO/pathway information and abundance will be printed to files. If the format is "list", then the files will be text files, and each category will be printed in turn, with all the identifiers and data underneath. If the format is "matrix", then the data will be printed in matrix format, identifiers (rows) by GO categories (columns), with the abundance data appended.

#### Value

The path of the annotation folder.

#### Author(s)

D. Pascovici

#### See Also

[processAnnotation](#page-16-1)

```
# choose two simple GO categories
termList <- c("response to stimulus", "transport", "signaling")
GOIDmap <- getGoID(termList)
GOIDlist <- names(GOIDmap)
```

```
dir <- system.file("files", package="PloGO2")
file.names <- paste(dir,c("00100.txt", "01111.txt", "10000.txt",
"11111.txt","Control.txt"), sep="/")
```

```
# summarize annotation
res.list <- processAnnotation(file.names, GOIDlist)
```

```
# write to "matrix" or alternatively "list" format
writeAnnotation(res.list, format="matrix")
```
# <span id="page-23-0"></span>Index

∗ analysis PloGO, [12](#page-11-0) PloPathway, [14](#page-13-0) abundancePlot, [2](#page-1-0) annotationPlot, [4](#page-3-0) compareAnnot, [5](#page-4-0) ExcelToPloGO, [6](#page-5-0) ExcelToPloPathway, [8](#page-7-0) genAnnotationFiles, [9](#page-8-0) genWegoFile, [10](#page-9-0) getGoID, [10](#page-9-0) GOTermList, [11](#page-10-0) PloGO, [12](#page-11-0) PloPathway, [14](#page-13-0) plotAbundanceBar, [15](#page-14-0) printSummary, [16](#page-15-0) processAnnotation, *[3,](#page-2-0) [4](#page-3-0)*, *[6](#page-5-0)*, *[13](#page-12-0)*, *[15](#page-14-0)*, [17,](#page-16-0) *[23](#page-22-0)* processGoFile, *[18](#page-17-0)*, [19](#page-18-0) processPathFile, *[18](#page-17-0)*, [20](#page-19-0)

read.annot.file, [21](#page-20-0)

writeAnnotation, [22](#page-21-0)